### NATIONAL INSTITUTE OF TECHNOLOGY KURUKSHETRA-136119

 $\text{No. EED}/2017/6157 \Big/ 2217$  Dated: 23 05 17 M/s Institute Website

#### Sub: INVITATION OF QUOTATIONS FOR DFIG BASED WIND EMULATOR

l. You are invited to submit your most competitive quotation for the following goods:

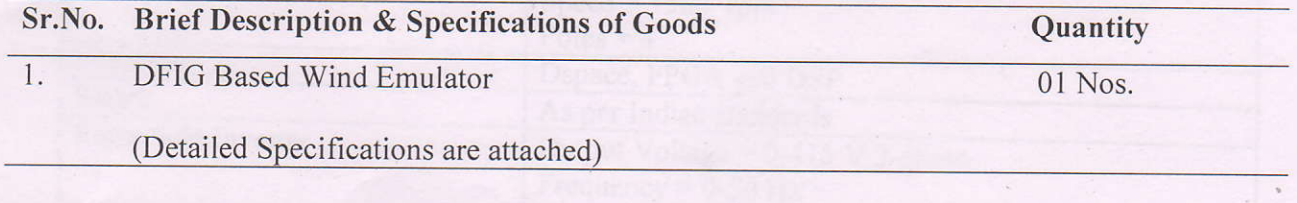

- 2. Necessary literature of the goods may please be sent to facilitate to take decision.
- 3. All duties taxes and other levies payable by the Institute shall be included in the total price. This Institute does not issue Form C or D.
- 4. Payment will be made Online through RTGS/NEFT within 30 days after receipt of material in good condition and according to specifications. The Bank detail for making online payment may be indicated in the quotation.
- 5. The supplier shall deposit Earnest Money alongwith the Quotation amounting to Rs. 34000 /- in shape of Accounts Payee Demand Draft, Fixed Deposit Receipt, Bankers cheque or Bank Guarantee from any commercial Bank in favour of the Director, National Institute of Technology, Kurukshetra. The Quotations without Earnest Money shall be rejected, the EMD will remain valid for a period of 45 days beyond the final validity period of quotation.
- 6. Performance Security  $@$  05% of the total value of the equipment may be furnished in shape of Demand Draft, Fixed Deposit Receipt or Bank Guarantee from any Commercial Bank in iavour of the Director, NIT Kurukshetra valid upto 60 days after the date of completion of warranty.
- The items must be supplied within delivery period or delivery period extended by the Institute on  $\overline{7}$ the request of the supplier on genuine grounds otherwise the penalty for delayed period  $@ 0.5\%$ of the amount shall be charged for every week or part thereof and the maximum 10%..
- The goods are not required exclusively for Research Purpose. The Duties are payable by the Institute. 8.
- The quotation should remain valid for a period not less than 60 days from the date of submission. 9.
- 10. The right of accepting or rejecting any quotation and to cancel the bidding process and reject all quotations without assigning any reason is reseryed with the Institute.
- 11 The due date for receipt of quotation is 07.06.2017 and will be opened on next working day. Please quote on the top of the envelope our Ref. No. and due date of opening.

Romesiant

## PROCUREMENT OF DFIG BASED WIND EMULATOR

## SPECIFICATIONS ALONG WITH TERMS & CONDITIONS

- 1. High output power 12 KVA
- 2. Easy to simulate environmental conditions
- 3. Output ports for voltage and currents 15 outputs
- 4. Graphical HMI to monitor the status & to enter system parameters
- 5. 2 modes of prime mover control: Variable speed/Wind turbine simulator

# Following tabulated parameters are to be satisfied:

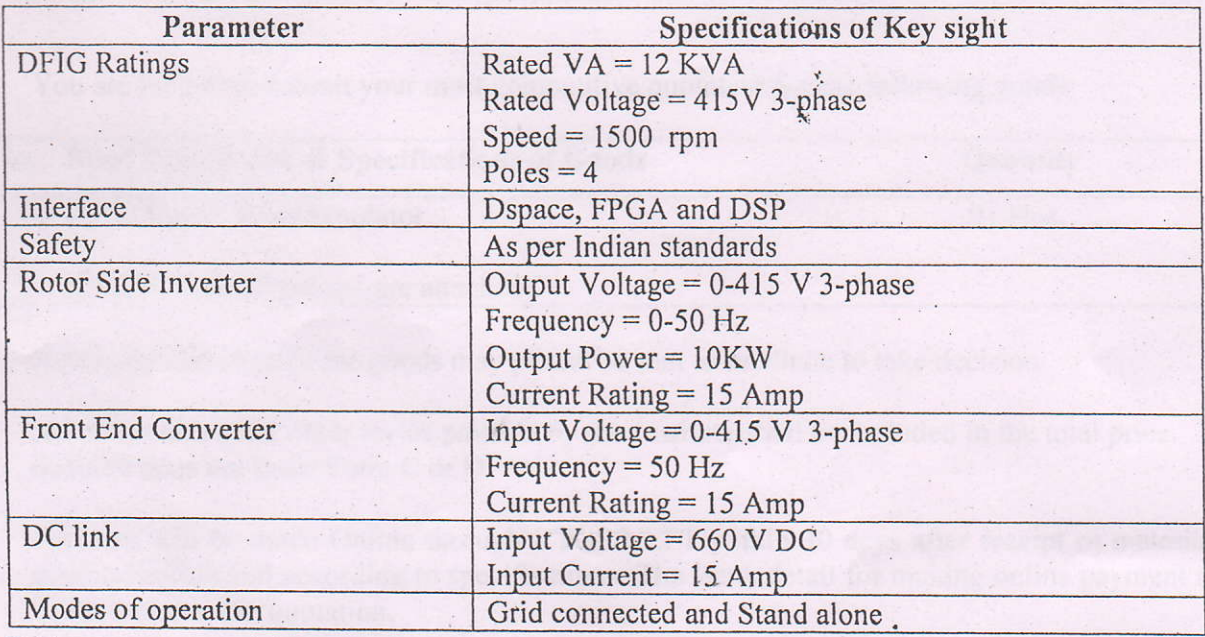

Vendor should satisfy the TERMS AND CONDITIONS as tabulated below:

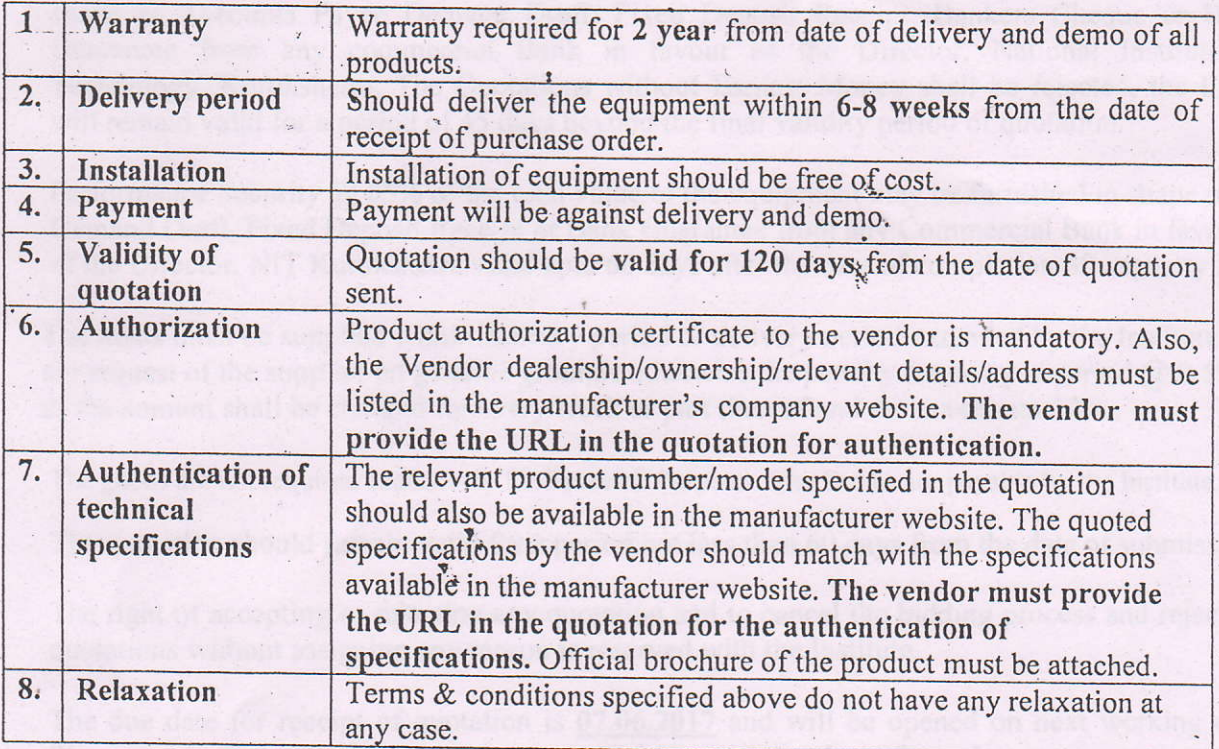